Giới thiệu này sẽ hướng dẫn bạn cách tạo ca làm việc thủ công trong mạng thông tin evvie. Nếu bạn chưa đăng nhập vào mạng thông tin evvie, hãy tham khảo hướng dẫn nhanh FMS One để biết chi tiết. Thay đổi thủ công không tuân thủ EVV và chỉ nên được sử dụng khi dịch vụ không yêu cầu EVV hoặc có sự cố với việc ghi lại ca làm việc bằng ứng dụng dành cho thiết bị di động.

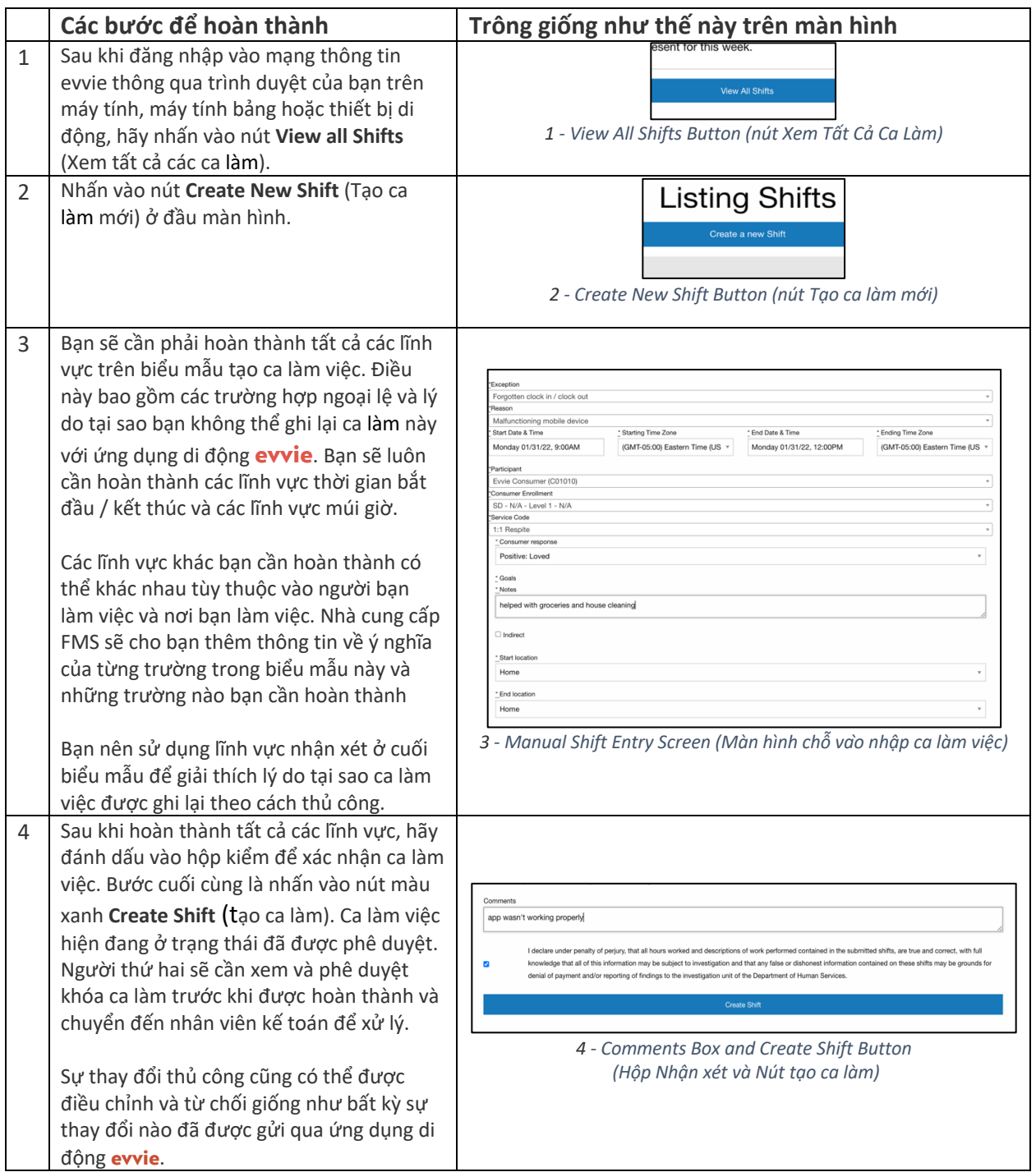

Nếu bạn có câu hỏi thêm, vui lòng tham khảo Hướng dẫn sử dụng evvie hoặc liên hệ với Nhà cung cấp FMS của bạn để được hỗ trợ.

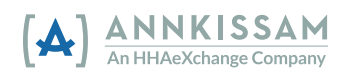